# segmentSeq: methods for identifying small RNA loci from high-throughput sequencing data

## Thomas J. Hardcastle

November 28, 2012

# 1 Introduction

High-throughput sequencing technologies allow the production of large volumes of short sequences, which can be aligned to the genome to create a set of matches to the genome. By looking for regions of the genome which to which there are high densities of matches, we can infer a segmentation of the genome into regions of biological significance. The methods we propose allows the simultaneous segmentation of data from multiple samples, taking into account replicate data, in order to create a consensus segmentation. This has obvious applications in a number of classes of sequencing experiments, particularly in the discovery of small RNA loci and novel mRNA transcriptome discovery.

We approach the problem by considering a large set of potential segments upon the genome and counting the number of tags that match to that segment in multiple sequencing experiments (that may or may not contain replication). We then adapt the empirical Bayesian methods implemented in the baySeq package [1] to establish, for a given segment, the likelihood that the count data in that segment is similar to background levels, or that it is similar to the regions to the left or right of that segment. We then rank all the potential segments in order of increasing likelihood of similarity and reject those segments for which there is a high likelihood of similarity with the background or the regions to the left or right of the segment. This gives us a large list of overlapping segments. We reduce this list to identify non-overlapping loci by choosing, for a set of overlapping segments, the segment which has the lowest likelihood of similarity with either background or the regions to the left or right of that segment and rejecting all other segments that overlap with this segment. For fuller details of the method, see Hardcastle et al. [2].

# 2 Preparation

We begin by loading the segmentSeq package.

### > library(segmentSeq)

Note that because the experiments that segmentSeq is designed to analyse are usually massive, we should use (if possible) parallel processing as implemented by the snow package. We therefore need to load the snow package (if it exists) and define a cluster.

```
> library(snow)
> cl <- makeCluster(8, "MPI")
```
If snow is not present, we can proceed anyway with a NULL cluster. Results may be slightly different depending on whether or not a cluster is used owing to the non-deterministic elements of the method.

#### > cl <- NULL

There is a convenience function, readGeneric which is able to read in tabdelimited files which have appropriate column names, and create an alignmentData object. Alternatively, if the appropriate column names are not present, we can specify which columns to use for the data. In either case, we pass a character vector of files, together with information on which data are to be treated as replicates to the function. We also need to define the lengths of the chromosome and specifiy the chromosome names as a character. The data here, drawn from text files in the 'data' directory of the segmentSeq package are taken from the first million bases of an alignment to chromosome 1 and the first five hundred thousand bases of an alignment to chromosome 2 of Arabidopsis thaliana in a sequencing experiment where libraries 'SL9' and 'SL10' are replicates, as are 'SL26' and 'SL32'. Libraries 'SL9' and 'SL10' are sequenced from an Argonaute 6 IP, while 'SL26' and 'SL32' are an Argonaute 4 IP.

```
> chrlens <- c(1e6, 2e5)
> datadir <- system.file("extdata", package = "segmentSeq")
> libfiles <- c("SL9.txt", "SL10.txt", "SL26.txt", "SL32.txt")
> libnames <- c("SL9", "SL10", "SL26", "SL32")
> replicates <- c("AGO6", "AGO6", "AGO4", "AGO4")
> aD \leq readGeneric(files = libfiles, dir = datadir, replicates = replicates, libnames = 1
> aD
```

```
An object of class "alignmentData"
13765 rows and 4 columns
```
#### Slot "alignments":

GRanges with 13765 ranges and 4 metadata columns:

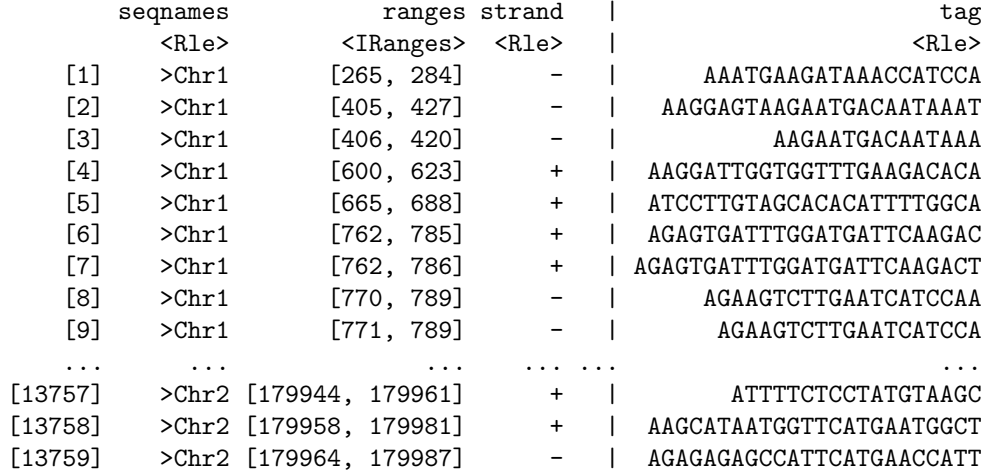

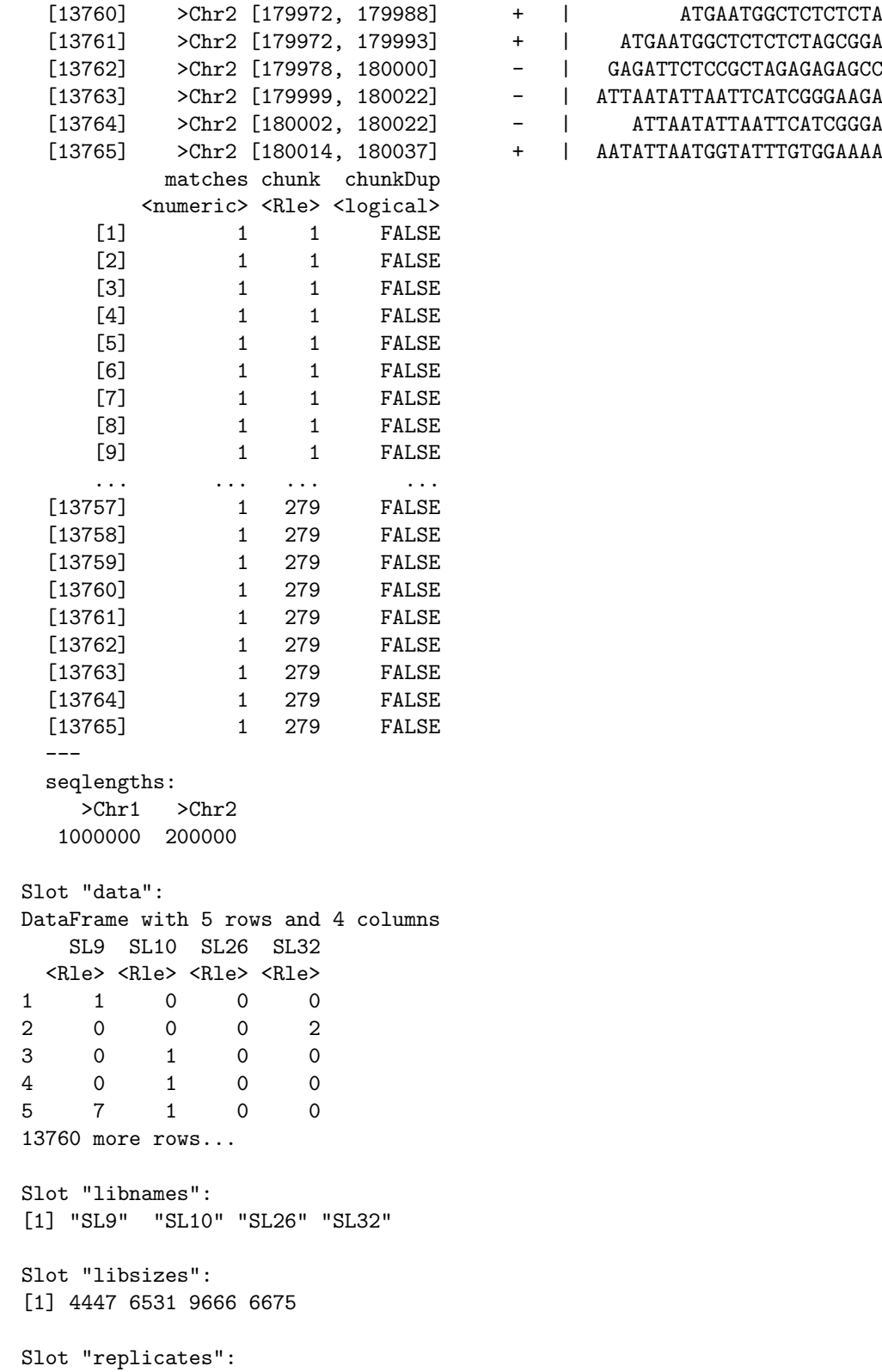

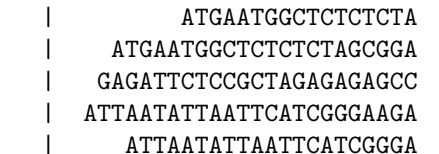

[1] AGO6 AGO6 AGO4 AGO4 Levels: AGO4 AGO6

Next, we process this alignmentData object to produce a segData object. This segData object contains a set of potential segments on the genome defined by the start and end points of regions of overlapping alignments in the alignmentData object. It then evaluates the number of tags that hit in each of these segments.

```
> sD \leftarrow processAD(aD, cl = cl)
> sD
An object of class "segData"
17706 rows and 4 columns
Slot "data":
DataFrame with 5 rows and 4 columns
   SL9 SL10 SL26 SL32
 <Rle> <Rle> <Rle> <Rle>
1 1 0 0 0
2 1 1 0 2
3 1 2 0 2
4 8 3 0 2
5 31 29 51 85
17701 more rows...
Slot "libsizes":
[1] 4447 6531 9666 6675
Slot "replicates":
[1] AGO6 AGO6 AGO4 AGO4
Levels: AGO4 AGO6
Slot "coordinates":
GRanges with 17706 ranges and 0 metadata columns:
        seqnames ranges strand
          <Rle> <IRanges> <Rle>
    [1] >Chr1 [265, 284] *
    [2] >Chr1 [265, 427] *
    [3] >Chr1 [265, 623] *
    [4] >Chr1 [265, 688] *
    [5] >Chr1 [265, 830] *
     [6] \trianglerightChr1 [265, 916] *
     [7] >Chr1 [265, 967] *
     [8] \trianglerightChr1 [405, 427] *
     [9] >Chr1 [405, 623] *
     ... ... ... ...
 [17698] >Chr2 [178514, 178636] *
 [17699] >Chr2 [178563, 178636] *
 [17700] > Chr2 [179097, 179111] *
 [17701] >Chr2 [179708, 179731] *
```

```
[17702] > Chr2 [179708, 179872] *[17703] >Chr2 [179708, 180037] *[17704] > Chr2 [179738, 179872] *[17705] >Chr2 [179738, 180037] *
         \varepsilonChr2 [179923, 180037] *
---
seqlengths:
  >Chr1 >Chr2
1000000 200000
```
We can now construct a segment map from these potential segments.

### Segmentation by Clustering

A fast method of segmentation can be achieved by exploiting the bimodality of the densities of small RNAs in the potential segments. In this approach, we assign each potential segment to one of two clusters for each replicate group, either as a segment or a null based on the density of sequence tags within that segment. We then combine these clusterings for each replicate group to gain a consensus segmentation map.

```
> clustSegs <- heuristicSeg(sD = sD, aD = aD, RKPM = 300, largeness = 1e8, cl = cl)
```
..

#### > clustSegs

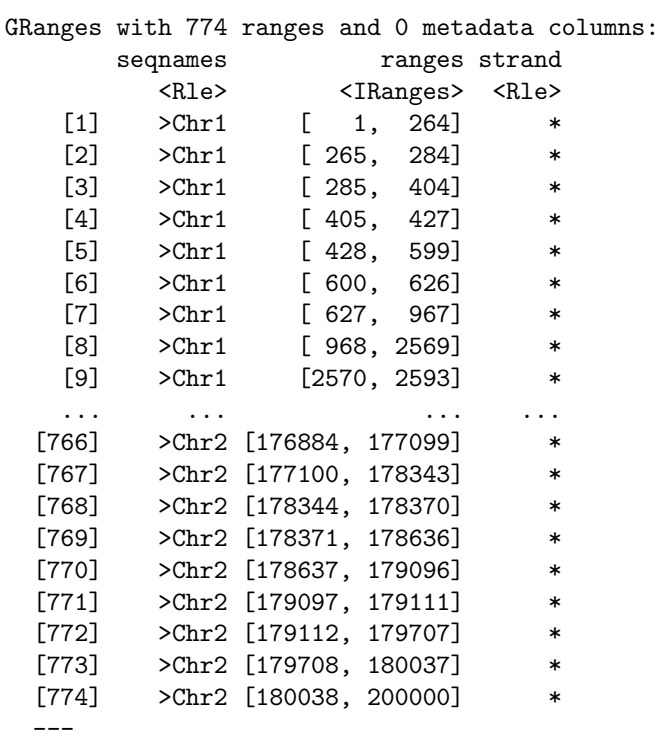

seqlengths:

```
>Chr1 >Chr2
  1000000 200000
An object of class "lociData"
774 rows and 4 columns
Slot "replicates"
[1] AGO6 AGO6 AGO4 AGO4
Levels: AGO4 AGO6
Slot "libsizes"
AGO6.1 AGO6.2 AGO4.1 AGO4.2
 4447 6531 9666 6675
Slot "groups":
[[1][1] AGO6 AGO6 AGO4 AGO4
Levels: AGO4 AGO6
Slot "data":
    AGO6.1 AGO6.2 AGO4.1 AGO4.2
[1,] 0 0 0 0
[2,] 1 0 0 0
[3,] 0 0 0 0 0[4,] 0 1 0 2[5,] 0 0 0 0
769 more rows...
Slot "annotation":
data frame with 0 columns and 774 rows
Slot "locLikelihoods" (stored on log scale):
         AGO4 AGO6
[1,] 0.01451211 0.02129373
[2,] 0.07159889 0.81662143
[3,] 0.02437336 0.03891005
[4,] 0.41615355 0.79927895
[5,] 0.01914445 0.02856721
769 more rows...
```
### Segmentation by Classification

A more refined approach to the problem uses an existing segment map (or, if not provided, a segment map defined by the clustSegs function) to acquire empirical distributions on the density of sequence tags within a segment. We can then estimate posterior likelihoods for each potential segment as being either a true segment or a null. We then identifying all potential segments in the with a posterior likelihood of being a segment greater than some value 'locsens' and containing no subregion with a posterior likelihood of being a null greater than 'nulsens'. We then greedily select the longest segments satisfying these criteria

that do not overlap with any other such segments in defining our segmentation map.

> classSegs <- classifySeg(sD = sD, aD = aD, cD = clustSegs, subRegion = NULL, getLikes =

........

```
> classSegs
```
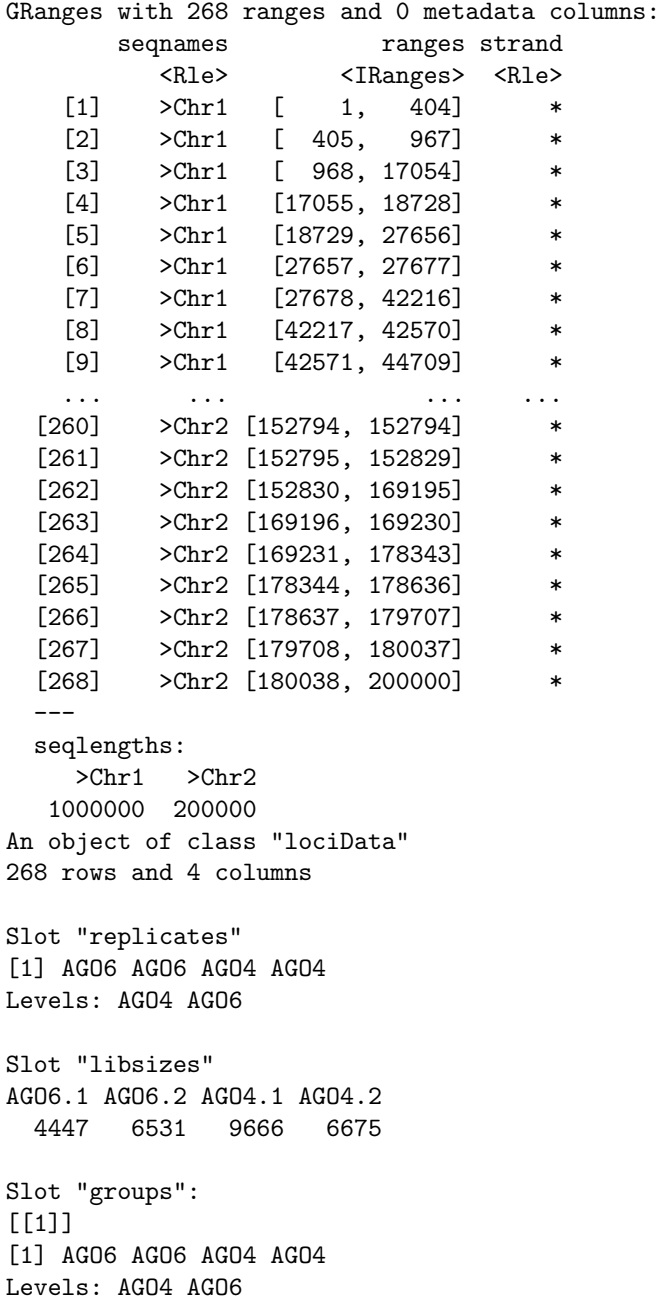

Slot "data": AGO6.1 AGO6.2 AGO4.1 AGO4.2  $[1,]$  1 0 0 0 [2,] 54 47 65 85  $[3,]$  2 3 0 0 [4,] 682 621 1405 1103 [5,] 0 3 0 0 263 more rows... Slot "annotation": data frame with 0 columns and 268 rows Slot "locLikelihoods" (stored on log scale): AGO4 AGO6 [1,] 0.011830282 0.022544530 [2,] 0.909301209 0.977565300 [3,] 0.006679247 0.001420005 [4,] 0.999922695 0.999221291 [5,] 0.006303548 0.008718579 263 more rows...

By one of these methods, we finally acquire an annotated countData object, with the annotations describing the co-ordinates of each segment.

We can use this countData object, in combination with the alignmentData object, to plot the segmented genome.

```
> par(mfrow = c(2,1), mar = c(2,6,2,2))> plotGenome(aD, clustSegs, chr = ">Chr1", limits = c(1, 1e5), showNumber = FALSE, cap = 5
> plotGenome(aD, classSegs, chr = ">Chr1", limits = c(1, 1e5), showNumber = FALSE, cap = 5
```
This countData object can now be examined for differential expression with the baySeq package.

# References

- [1] Thomas J. Hardcastle and Krystyna A. Kelly. baySeq: Empirical Bayesian Methods For Identifying Differential Expression In Sequence Count Data. BMC Bioinformatics (2010)
- [2] Thomas J. Hardcastle and Krystyna A. Kelly and David C. Baulcombe. Identifying small RNA loci from high-throughput sequencing data. In press (2011)

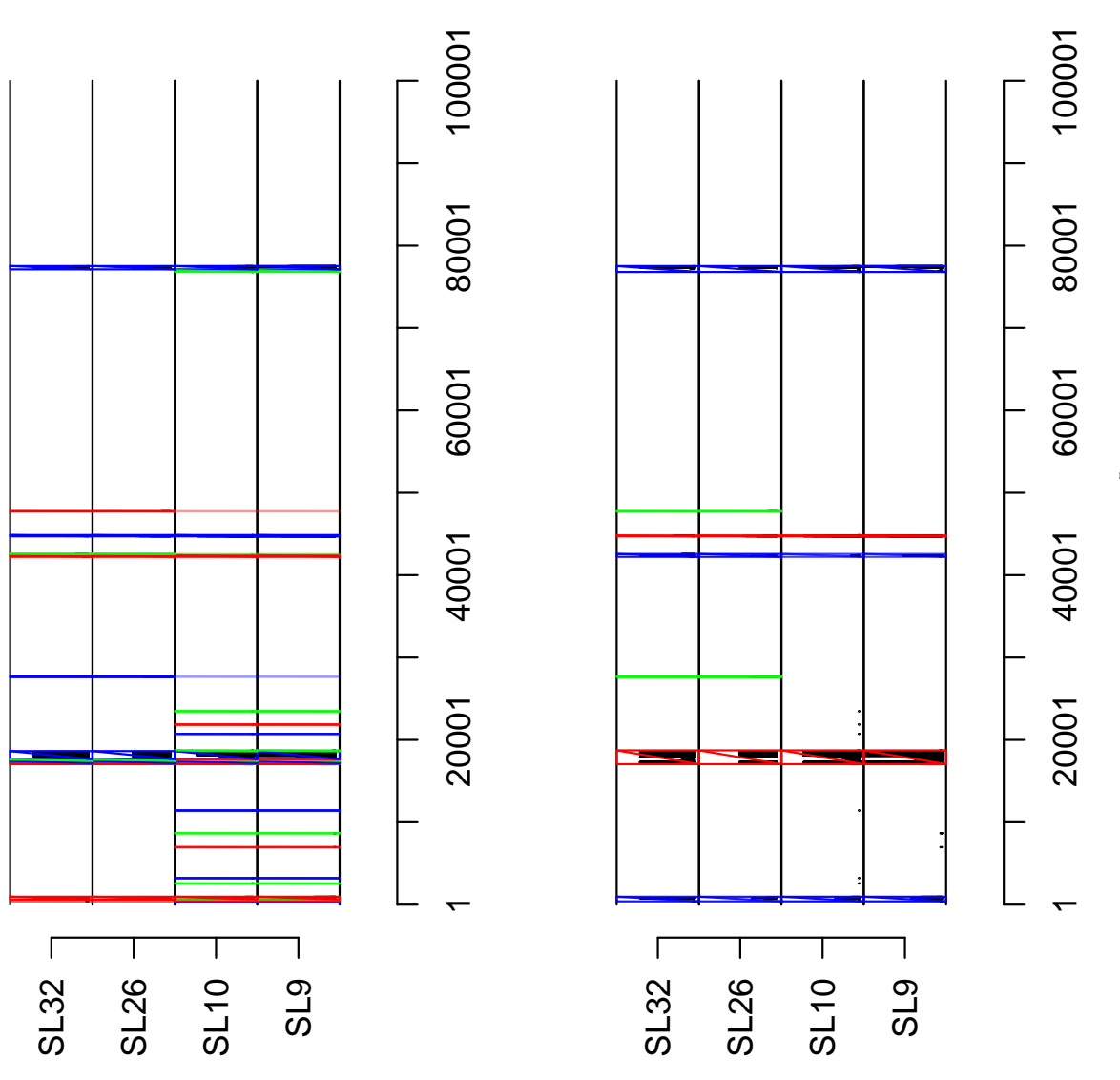

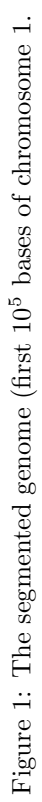